## Konstant-Strom-Multiplexer (Art.#1418)

Betriebsspannung: +5V Meßstrom: 1mA

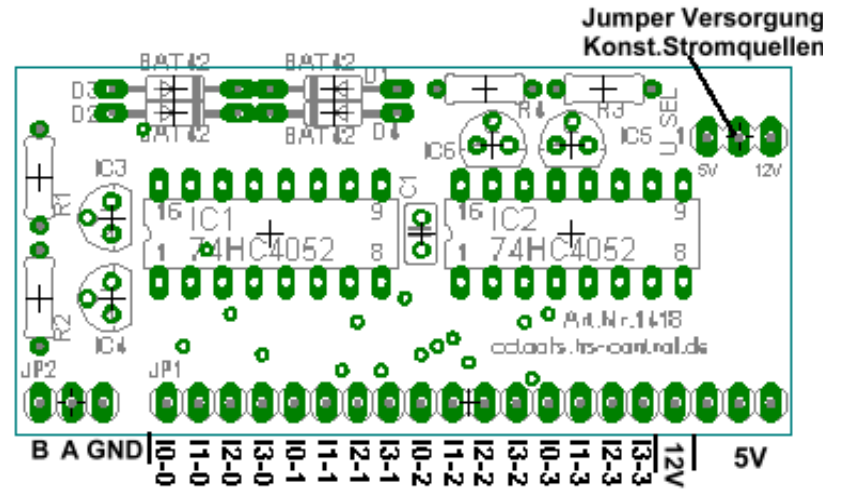

Der Konstantstrommultiplexer stellt 4 Konstantstromquellen mit 1mA an 16 Ausgängen zur Verfügung.

Dieser Baustein wird für den PT-Meßadapter benötigt, wenn dieser an

einem AD-Multiplexer betrieben wird. z.B. auf dem CC2-ReglerBoard.

Über einen Jumper können die Konstantstromquellen wahlweise mit

5V oder 12V versorgt werden. Bei 12V-Versorung können über den PT-Meßadapter

größere Temperaturen erfasst werden. (max. Widerstand:  $3,5k\Omega$  entspr. ca.  $3,5V$  am Sensor)

Schaltstellungen:

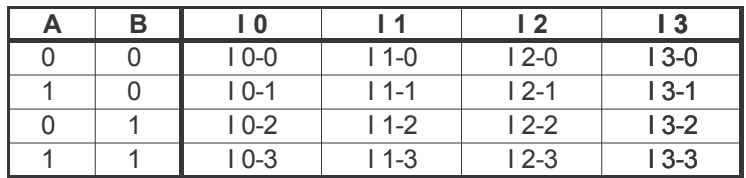

Beispiele für die Ansteuerung mit der C-Control I und der C-Control II befinden sich auf http://cctools.hs-control.de unter Download

Stückliste: 2x High-Speed-CMos 74HC4052 4x LM317LZ 4x Diode BAT41 4x Widerstand 1,24k/1% 1x Kondensator 100nF 2x Stiftleiste 1x3pol. abgewinkelt 1x Buchsenleiste 1x20pol. abgewinkelt 1x Jumper

Bestückungsplan:

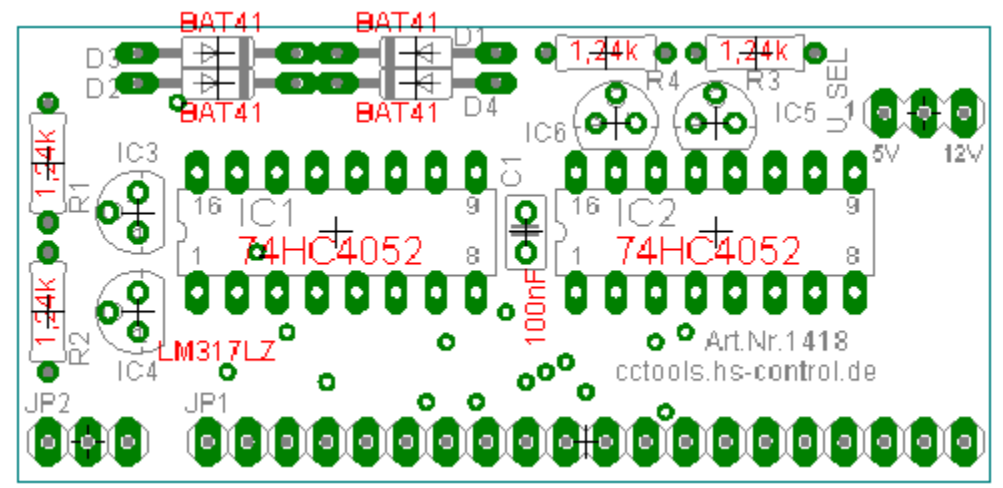